# **7games app de baixar coisas**

- 1. 7games app de baixar coisas
- 2. 7games app de baixar coisas :casino slotomania
- 3. 7games app de baixar coisas :apostar campeao da copa

# **7games app de baixar coisas**

#### Resumo:

**7games app de baixar coisas : Faça parte da jornada vitoriosa em bolsaimoveis.eng.br! Registre-se hoje e ganhe um bônus especial para impulsionar sua sorte!**  contente:

# **7games app de baixar coisas**

É possível habilitar a instalação de arquivos APK em 7games app de baixar coisas dispositivos Android seguindo algumas etapas simples. Neste artigo, explicaremos detalhadamente como habilitar a instalação de arquivos APK em 7games app de baixar coisas dispositivos Android, incluindo os passos específicos para dispositivos Não-Samsung e Samsung.

# **Passos para dispositivos Não-Samsung**

- 1. Na tela inicial do seu dispositivo móvel, acesse o menu de configurações.
- 2. Desça até a seção do seu dispositivo e selecione "Apps & notificações", em 7games app de baixar coisas seguida, selecione "Advanced".
- 3. Selecione "Special app access".
- 4. Selecione "Install unknown apps" e escolha o navegador que você deseja utilizar, como Chrome.
- 5. Se solicitado, ative a opção "Allow from this source".

# **Passos para dispositivos Samsung**

- 1. Deslize o dedo da tela inicial de seu dispositivo Samsung para a tela de aplicativos.
- 2. Selecione "Configurações" e em 7games app de baixar coisas seguida "Apps".
- Selecione "Configuração adicional" e clique em 7games app de baixar coisas "Special 3. access".
- 4. Selecione "Instalar desconhecido aplicativos" e escolha o navegador que você deseja utilizar, como Chrome.
- 5. Selecione "Permitir a fonte desconhecida".

Após concluir os passos acima, estará pronto para instalar arquivos APK de fontes desconhecidas em 7games app de baixar coisas seu dispositivo Android. Somente siga este procedimento se confiar na fonte do aplicativo que você está prestes a instalar.

#### [casino sakura fortune](https://www.dimen.com.br/casino-sakura-fortune-2024-07-04-id-18419.pdf)

Download grátis para competir em 7games app de baixar coisas torneios e ganhar dinheiro real,

entre outros Prémios! Estamos empenhados em 7games app de baixar coisas fornecer uma plataforma de jogos de competição social segura para todos os nossos jogadores. Jogue Jogos Grátis, Ganhe Dinheiro Real! -Jogue de graça usando Bilhetes ou participe de cash games baseados em 7games app de baixar coisas habilidades para ganhar dinheiro real. Prémios! Para baixar aplicativos japoneses no seu dispositivo Android,utilizar a a VPN VPN. Configure uma conta japonesa para acessar a Play Store no Japão seguindo estas etapas: crie uma Conta com um endereço de e-mail japonês e inscreva-se para uma avaliação gratuita do TunnelBear (ou outro serviço VPN) que altere seu endereço IP para: Japão.

# **7games app de baixar coisas :casino slotomania**

## **7games app de baixar coisas**

### **O Que É a 7Games App?**

A 7Games App é uma plataforma de jogos online que tem sido cada vez mais popular entre os jogadores de todo o mundo. Ela permite que os usuários joguem uma variedade de jogos, como jogos de cartas, slots, entre outros, além de proporcionar a oportunidade de realizar apostas esportivas. Com 7games app de baixar coisas interface amigável e fácil navegação, a 7Games App é uma excelente opção para quem deseja se divertir e, ao mesmo tempo, ter a chance de ganhar prêmios em 7games app de baixar coisas dinheiro.

#### **O Crescimento da 7Games App no Tempo**

A 7Games App foi lançada há relativamente pouco tempo, mas isso não impediu que ela alcançasse um crescimento significativo. Isso pode ser atribuído à 7games app de baixar coisas gama completa de opções do site oficial do 7Games, que permite que os usuários façam apostas legais em 7games app de baixar coisas vários esportes e partidas de esportes eletrônicos, além de jogarem slots e outros jogos de cassino. Com a popularidade crescente dos jogos online e das apostas esportivas, o futuro da 7Games App se mostra muito promissor.

#### **O Impacto da 7Games App na Indústria de Jogos Online**

Com a chegada da 7Games App, a indústria de jogos online passou por mudanças significativas. A plataforma tem fornecido aos usuários uma experiência emocionante e desafiante, ao mesmo tempo em 7games app de baixar coisas que lhes dá a chance de ganhar prêmios em 7games app de baixar coisas dinheiro. Isso tem feito com que outras plataformas de jogos online tenham que ajustar suas ofertas e melhorar suas experiências de usuário para competir com a 7Games App.

#### **O Futuro da 7Games App**

Com a indústria de jogos online em 7games app de baixar coisas constante crescimento, é claro que a 7Games App continuará a se desenvolver e avançar. A plataforma está constantemente adicionando novos jogos e recursos para manter seus usuários emocionados e entretenidos. Além disso, o crescente interesse em 7games app de baixar coisas apostas esportivas está impulsionando a popularidade da plataforma, garantindo seu futuro como um jogador chave no mundo dos jogos online.

#### **Perguntas Frequentes**

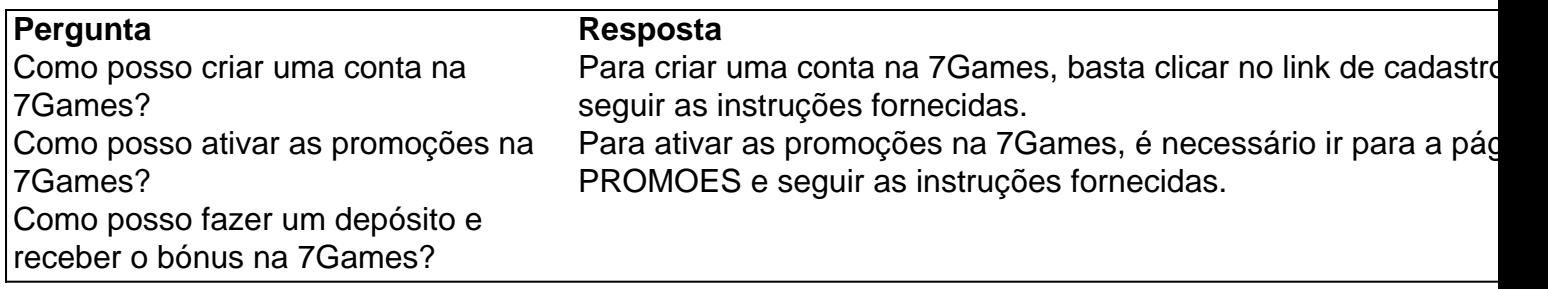

# **7games app de baixar coisas**

No Brasil, o Google Play Store é a loja de aplicativos mais popular para dispositivos Android. Se você acabou de comprar um novo dispositivo ou deseja instalar um jogo em 7games app de baixar coisas particular, este guia está aqui para ajudá-lo. Abaixo, você encontrará etapas claras e concisas sobre como instalar jogos no Google Play Store no seu dispositivo.

### **7games app de baixar coisas**

Certifique-se de que o seu dispositivo Android esteja conectado à Internet. Você pode fazer isso por meio de Wi-Fi ou dados móveis.

### **Passo 2: Abra o Google Play Store**

Toque no ícone do Google Play Store em 7games app de baixar coisas 7games app de baixar coisas tela inicial ou no menu de aplicativos do seu dispositivo.

### **Passo 3: Pesquise pelo Jogo**

Toque no ícone de pesquisa no canto superior direito e digite o nome do jogo desejado. Toque no botão "Pesquisar" em 7games app de baixar coisas seguida.

### **Passo 4: Baixe e Instale o Jogo**

Na página do jogo, toque no botão "Instalar" e espere a conclusão do download e instalação. Isso pode levar algum tempo, dependendo do tamanho do jogo e da velocidade da 7games app de baixar coisas conexão à Internet.

### **Passo 5: Inicie o Jogo**

Após a instalação, você verá um ícone do jogo em 7games app de baixar coisas 7games app de baixar coisas tela inicial ou no menu de aplicativos. Toque nele para iniciar o jogo e aproveitar.

### **Obtenha o Melhor dos Jogos no Google Play Store**

No Brasil, o Google Play Store oferece uma ampla variedade de jogos para Android, desde jogos casuais até jogos de realidade virtual de alta qualidade. Alguns jogos podem ser gratuitos, enquanto outros podem exigir uma compra única ou assinaturas mensais. Certifique-se de verificar as opiniões e avaliações de outros jogadores antes de fazer uma compra.

Agora que você sabe como instalar jogos no Google Play Store, é hora de se divertir e explorar o mundo dos jogos em 7games app de baixar coisas seu dispositivo Android. Não se esqueça de manter seu dispositivo e aplicativos atualizados para garantir a melhor experiência de jogo

# **7games app de baixar coisas :apostar campeao da copa**

Uma perna biônica controlada pelo cérebro permitiu que pessoas com amputações caminhassem mais rapidamente e navegasse escadas, obstáculos ou outros 6 objetos de forma muito fácil 7games app de baixar coisas um teste inovador.

O dispositivo permite que o usuário flexione, aponte e gire os pés 6 da prótese usando apenas seus pensamentos. Isso levou à uma marcha mais natural; melhorou 7games app de baixar coisas estabilidade 7games app de baixar coisas escadas de terreno 6 irregular ou um aumento na velocidade 41% comparado com as protéticas tradicionais: A perna biônica funciona lendo atividade nos músculos 6 residuais das pernas do paciente para controlar seu tornozelo movido eletricamente

"Ninguém conseguiu mostrar esse nível de controle cerebral que produz 6 uma marcha natural, onde o sistema nervoso humano está controlando os movimentos e não um algoritmo robótico", disse Hugh Herr.

"Não 6 só eles serão capazes de andar 7games app de baixar coisas uma superfície plana, mas também poderão fazer caminhadas ou dançar porque terão controle 6 total sobre seu movimento", acrescentou.

Herr é ele próprio um amputado duplo, tendo perdido as duas pernas para congelamento severo depois 6 de ser pego 7games app de baixar coisas uma nevasca durante o trenó numa viagem escalada 1982. Apesar das suas originais décadas atrás ter 6 sido alvo da 7games app de baixar coisas cirurgia revisão que poderá beneficiar-se com dois pés biónicos semelhantes no futuro "Estou pensando 7games app de baixar coisas fazer isso 6 para as minhas pernas nos próximos anos", disse ele.

No ensaio, publicado na Nature Medicine sete pacientes receberam a perna 6 biônica e comparados com 7 doentes que apresentavam as tradicionais alterações. Os participantes relataram menos dor ou menortrofia muscular após 6 cirurgia pioneira necessária para o controle da pernas bionicas (que preserva conexões naturais entre os músculos das patas). Também foi 6 mais provável sentirem-se parte do corpo dos membros protéticos deles mesmos;

"[Com] uma prótese não controlada pelo cérebro, os pacientes a 6 vêem como ferramenta para que um carpinteiro veja seu martelo", disse Herr. "Quando o paciente pode controlar diretamente e sentir 6 movimento da mesma ela se torna verdadeiramente parte de 7games app de baixar coisas anatomia; isso é bastante emocional nos sujeitos submetidos ao procedimento."

O 6 dispositivo exige que os pacientes sejam submetidos a uma nova forma de cirurgia abaixo da mama, chamada interface mioneural (AMI) 6 do antagonista-agonista. A operação visa preservar dois pares das conexões musculares que 7games app de baixar coisas um pé saudável são usados para flertar 6 e apontar o pés com inclinação lateral ao lado dos mesmos;

Durante uma amputação convencional, essas conexões são cortadas mas na 6 cirurgia de IAM os músculos residuais se reconectaram. Isso significa que mesmo com o desaparecimento da perna do paciente as 6 contrações musculares podem ser monitoradas e traduzida por meio dos algoritmos 7games app de baixar coisas movimentos no tornozelo movido eletricamente A cirurgia pode ser 6 feita durante uma amputação primária, ou os músculos podem se reconectar após o procedimento inicial de revisão.

Sigrid Dupan, especialista 7games app de baixar coisas 6 próteses da University College Dublin e que não participou do estudo disse ser emocionante ver um avanço nas protética de 6 habilidades inerentes ao corpo ou cérebro.

"O estudo mostra resultados impressionantes para a velocidade de caminhada, mas acho que os resultado 6 relacionados à forma como as pessoas são capazes lidar com diferenças no terreno terão um impacto mais profundo na vida 6 das pessoa", disse ela. "Estou ansiosa por ver o desenvolvimento desta pesquisa e adoraria uma implementação maior dessa abordagem cirúrgica".

A 6 equipe do MIT espera que uma versão comercial da perna esteja disponível dentro de cinco anos para mais pacientes se 6 beneficiarem. "Isso levará a um passo-mudança no atendimento clínico 7games app de baixar coisas tantos doentes ao redor o mundo", disse Herr."Estamos muito apaixonados 6 por levar essa tecnologia aos clientes".

Author: bolsaimoveis.eng.br Subject: 7games app de baixar coisas Keywords: 7games app de baixar coisas Update: 2024/7/4 20:14:01